## *dCS Bartòk Headphone DAC Menu Guide*

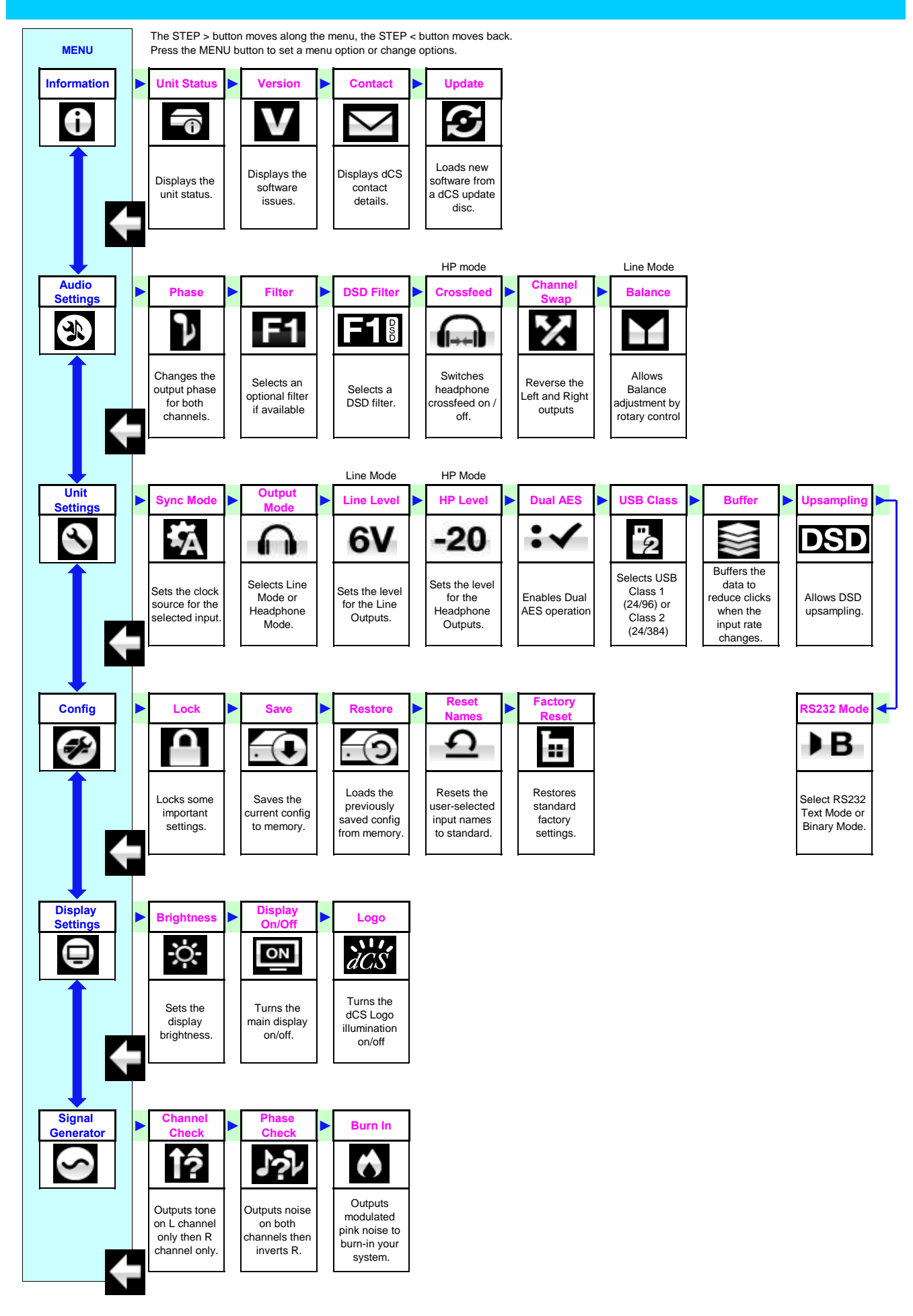